## Sujets et corrigés sur www.infoplus.jimdo.com

## **Corrigé bac pratique 22 mai 2010 à 8h 30 mn**

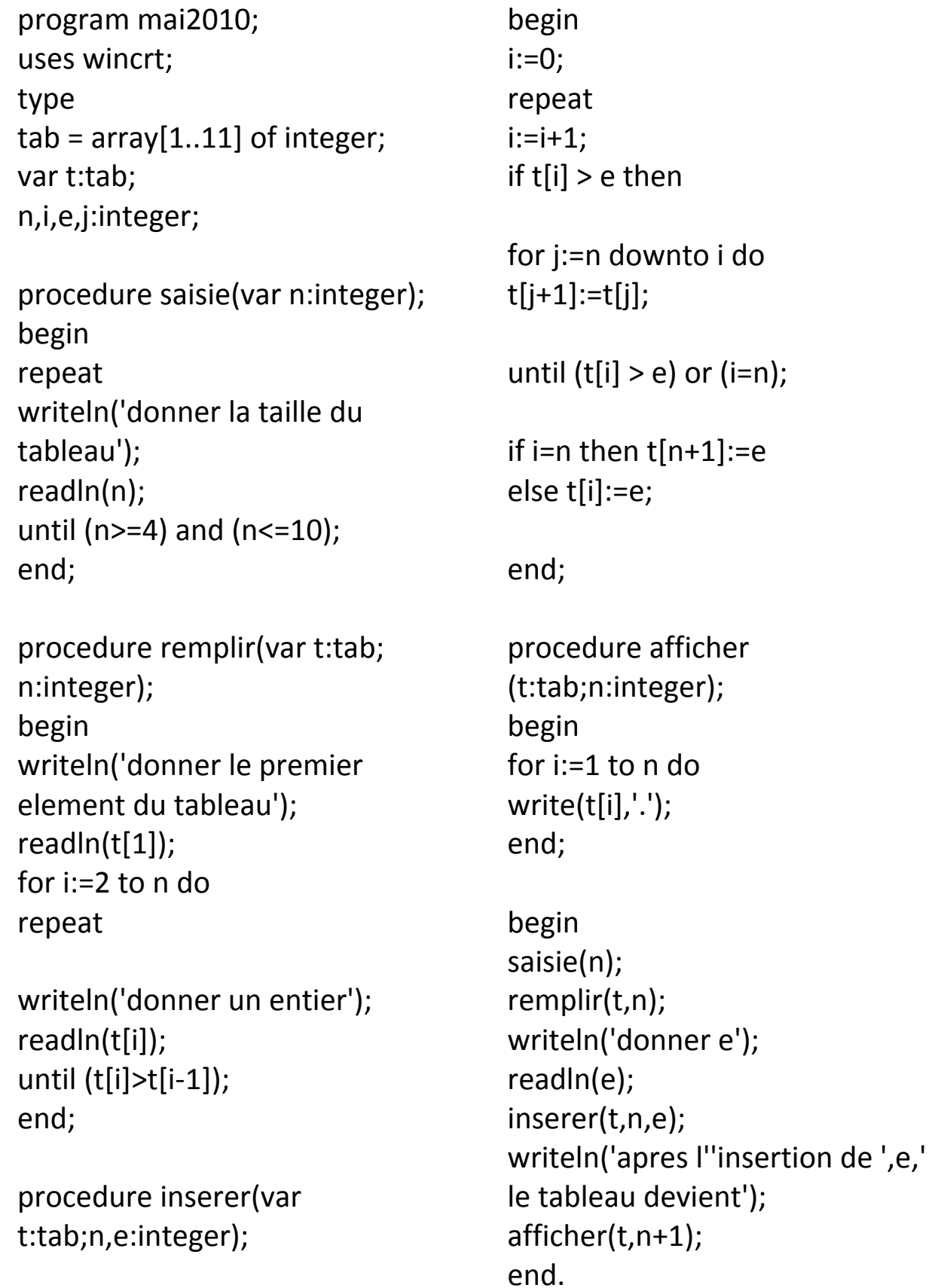